## $<<$ SQL Server 2005  $>>$

书名:<<SQL Server 2005数据库应用项目教程>>

- 13 ISBN 9787302235217
- 10 ISBN 730223521X

出版时间:2010-9

页数:303

PDF

更多资源请访问:http://www.tushu007.com

# $<<$ SQL Server 2005 $>>$

#### SQL Server

- $\mathbf{1}$ . The contract of the contract of the contract  $\mathbf{1}$ .
- 2.项目驱动,核心任务贯穿 以一个典型的学生选课数据库(SCDB)系统项目作为主体,把项 3.<br>SQL Server
- $4.$ " $\alpha$ , where  $\alpha$  is the set of  $\alpha$  function  $\alpha$
- $\mu$  , and  $\mu$  , and  $\mu$  , and  $\mu$  , and  $\mu$  , and  $\mu$  , and  $\mu$  , and  $\mu$  , and  $\mu$  $5.$

## $<<$ SQL Server 2005 $>>$

SQL Server 2005<br>  $SCDB$ 

SQL Server

# $<<$ SQL Server 2005 $>>$

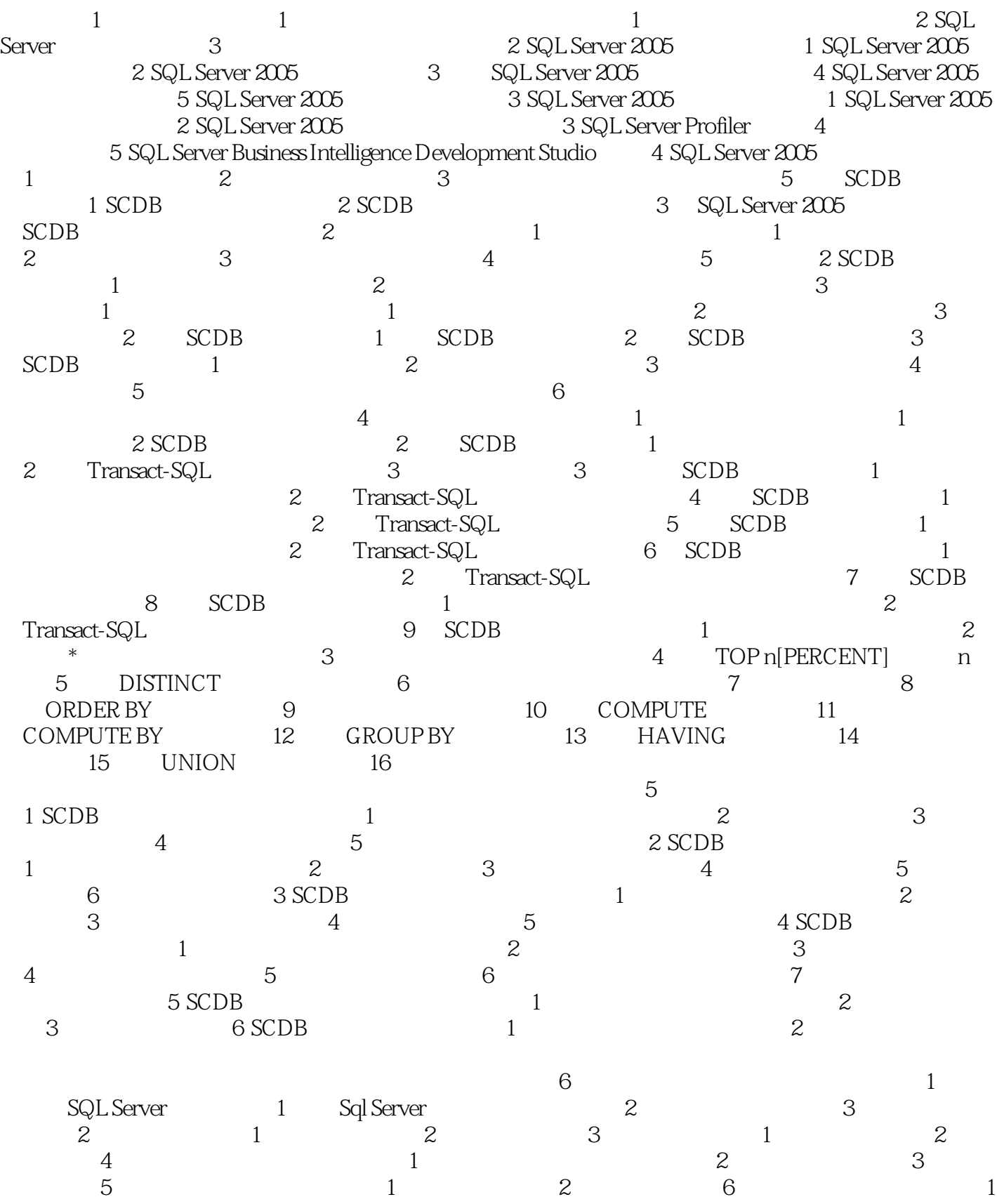

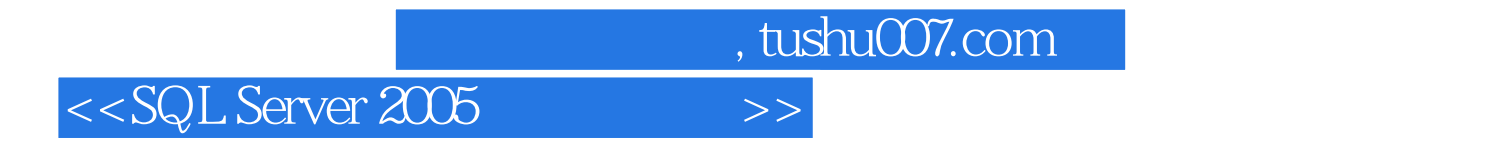

2 A Transact-SQL B C

## $<<$ SQL Server 2005 $>>$

 $20 \t 80$ 

 $\mathcal{D}$ BMS, RDBMS OR ORDE

 $Web$ 

传统的数据库技术和其他计算机技术的结合、相互渗透,.使数据库中新的技术层出不穷。

 $\Box$ Internet

*Page 6*

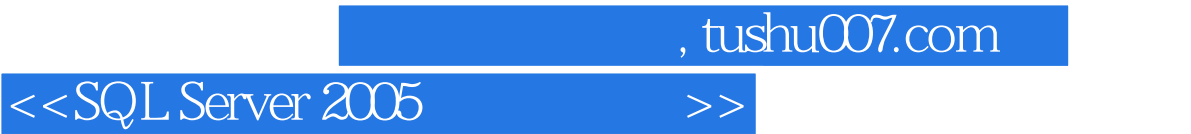

本站所提供下载的PDF图书仅提供预览和简介,请支持正版图书。

更多资源请访问:http://www.tushu007.com